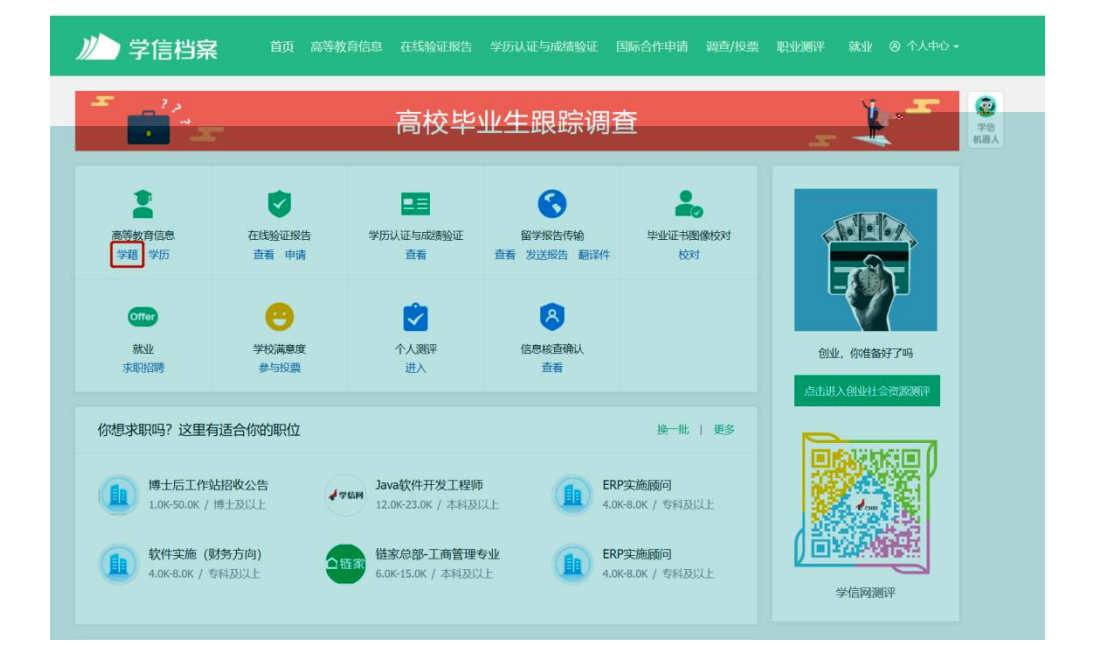

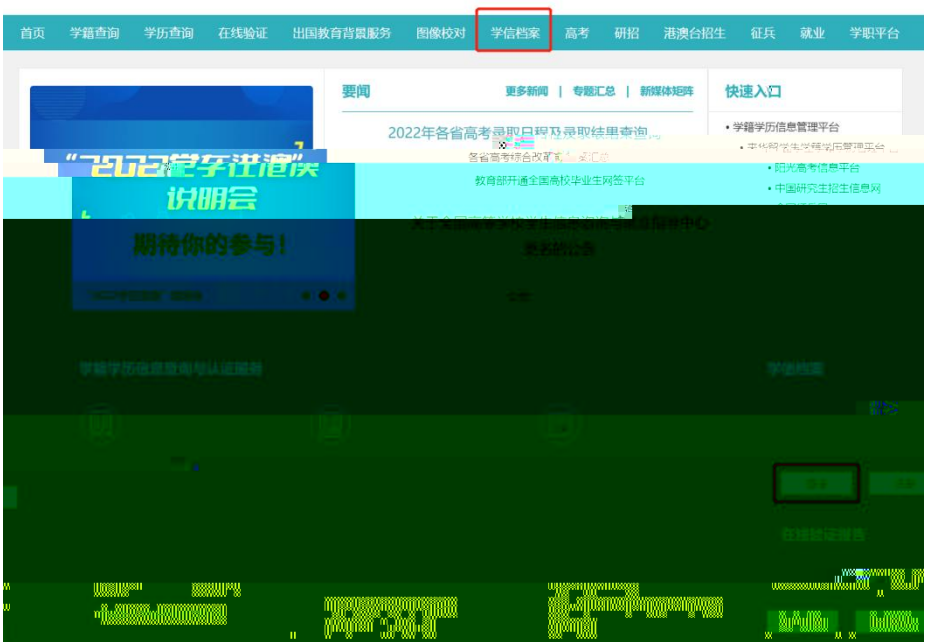

中国高等教育学生信息网(学信网) ◆ CHSI 教育学教育学生情感网(子)日内 / 子国地 / CHSI 教育学生の研究中心 (日本)

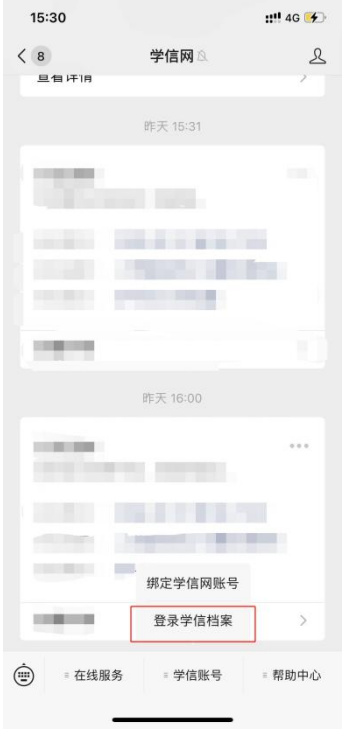

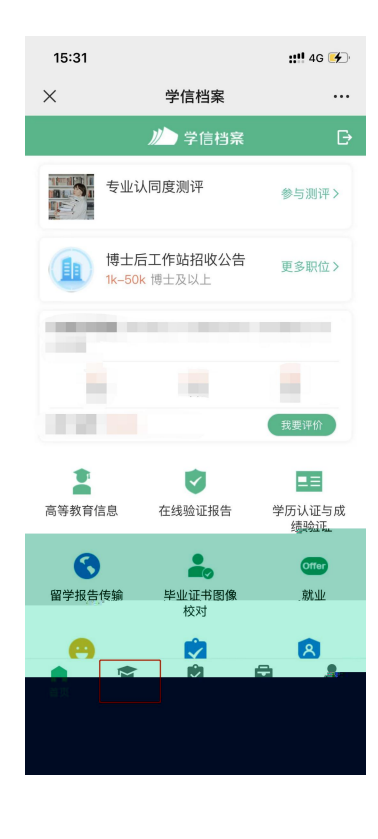

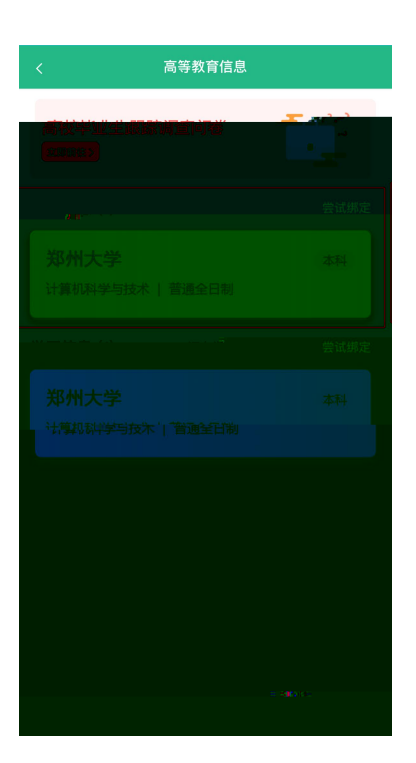

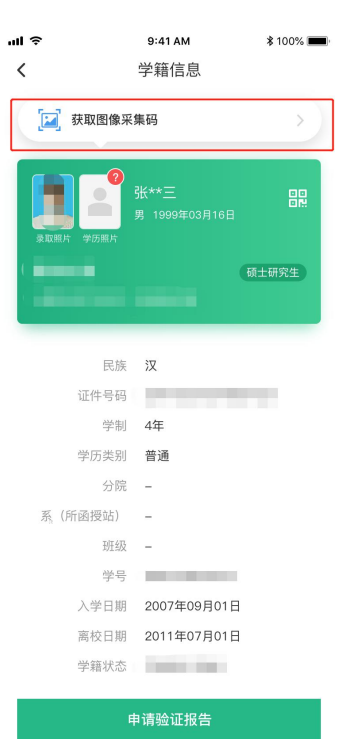

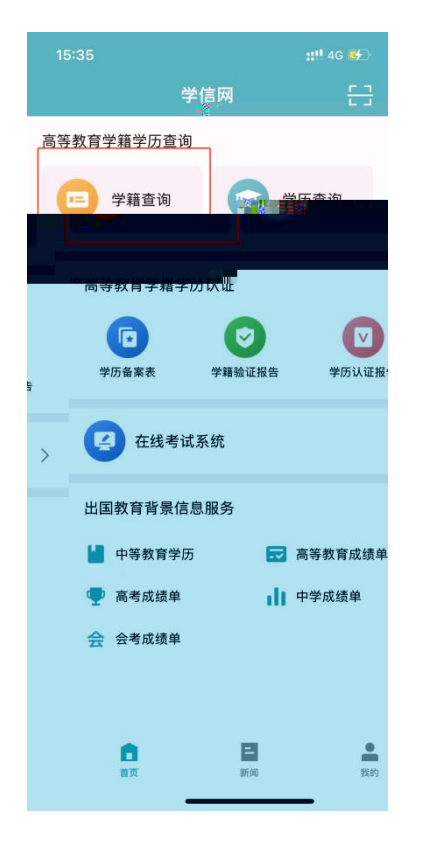

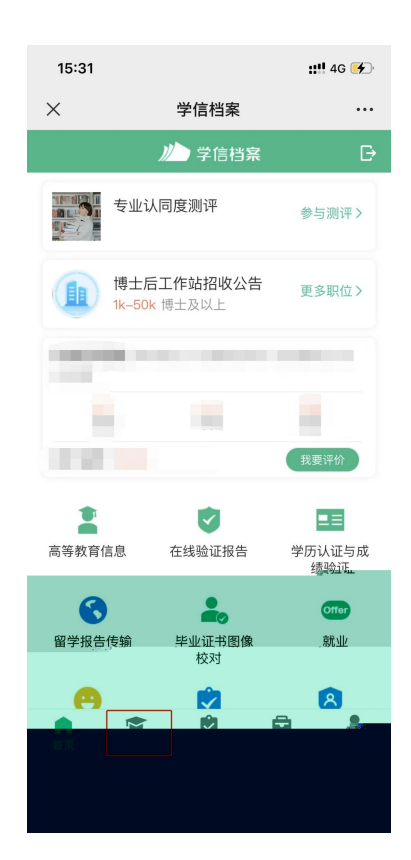

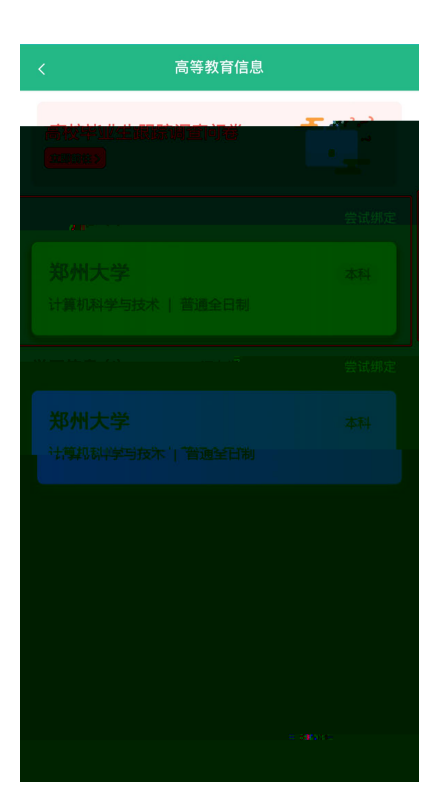

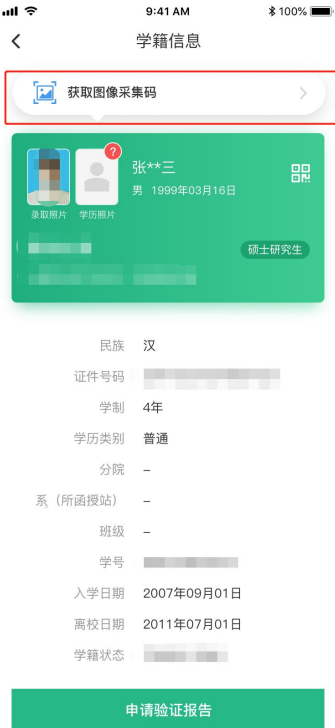